# **תוכנה 1**  $7$ תרגיל מספר  $7$

#### **הנחיות כלליות:**

- קראו בעיון את קובץ נוהלי הגשת התרגילים אשר נמצא באתר הקורס.
- .(http://virtual2002.tau.ac.il/) בלבד VirtualTAU ה במערכת תעשה התרגיל הגשת
- יש להגיש קובץ zip יחיד הנושא את שם המשתמש )לדוגמא, עבור המשתמש zvainer יקרא הקובץ zip.zvainer )קובץ ה zip יכיל:
	- א. קובץ פרטים אישיים בשם details.txt המכיל את שמכם ומספר ת.ז. הזהות שלכם.
		- ב. קבצי ה java של התוכניות אותם התבקשתם לממש.
			- ג. קובץ טקסט עם העתק של כל קבצי ה java

### חלק א': החווה של מקדונלד הזקן

Old MacDonald had a farm, E-I-E-I-O And on his farm he had some chicks, E-I-E-I-O With a cluck-cluck here and a cluck-cluck there Here a cluck there a cluck Everywhere a cluck-cluck Old MacDonald had a farm, E-I-E-I-O

Old MacDonald had a farm, E-I-E-I-O And on his farm he had some cows, E-I-E-I-O With a moo-moo here and a moo-moo there Here a moo there a moo Everywhere a moo-moo With a cluck-cluck here and a cluck-cluck there Here a cluck there a cluck Everywhere a cluck-cluck Old MacDonald had a farm, E-I-E-I-O

Old MacDonald had a farm, E-I-E-I-O And on his farm he had some dogs, E-I-E-I-O With a woof-woof here and a woof-woof there Here a woof there a woof Everywhere a woof-woof With a moo-moo here and a moo-moo there Here a moo there a moo Everywhere a moo-moo With a cluck-cluck here and a cluck-cluck there Here a cluck there a cluck Everywhere a cluck-cluck Old MacDonald had a farm, E-I-E-I-O

# **Requirements:**

In Old MacDonald's farm you can find: **dogs**, **cows**, **pigs**, **chicks** and **horses**. In this exercise you will write an application that receives as input a list of animals in old MacDonald's farm (with possible repetitions). The application prints:

1. **The list of animals in old MacDonald's farm with their sounds**. The order of the animals in this list is exactly the order in the input list. For example: for the input "cow pig chick chick cow" the output is

```
cow: moo
pig: oink
chick: cluck
chick: cluck
cow: moo
```
2. **The status of old MacDonald's farm**: a two column table where the first column contains animal names (no repetitions!) in alphabetical order and the second column contains the number of animals of this type in old MacDonald's farm. For example: for the input "cow pig chick chick cow" the output is:

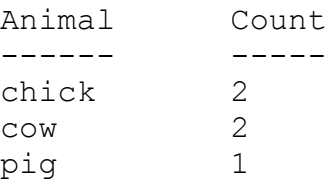

3. **The "old MacDonald's had a farm" song for the animals in the farm**. Revise the song to describe only the animals currently in the farm. For every animal type the line *"And on his farm he had some ..."* appears exactly once, the song then continues repeating previous types. The order of appearance of the animal types in the song is the order of appearance in the input list.

For example: for the input "cow pig chick chick cow" the output is:

```
Old MacDonald had a farm, E-I-E-I-O
And on his farm he had some cows, E-I-E-I-O
With a moo-moo here and a moo-moo there
Here a moo there a moo
Everywhere a moo-moo
Old MacDonald had a farm, E-I-E-I-O
Old MacDonald had a farm, E-I-E-I-O
And on his farm he had some pigs, E-I-E-I-O
With an oink-oink here and an oink-oink there
Here an oink there an oink
Everywhere an oink-oink
With a moo-moo here and a moo-moo there
```

```
Here a moo there a moo
Everywhere a moo-moo
Old MacDonald had a farm, E-I-E-I-O
Old MacDonald had a farm, E-I-E-I-O
And on his farm he had some chicks, E-I-E-I-O
With a cluck-cluck here and a cluck-cluck there
Here a cluck there a cluck
Everywhere a cluck-cluck
With an oink-oink here and an oink-oink there
Here an oink there an oink
Everywhere an oink-oink
With a moo-moo here and a moo-moo there
Here a moo there a moo
Everywhere a moo-moo
Old MacDonald had a farm, E-I-E-I-O
```
# **Design:**

A schematic description of the interfaces, classes and methods (details might differ slightly from the code).

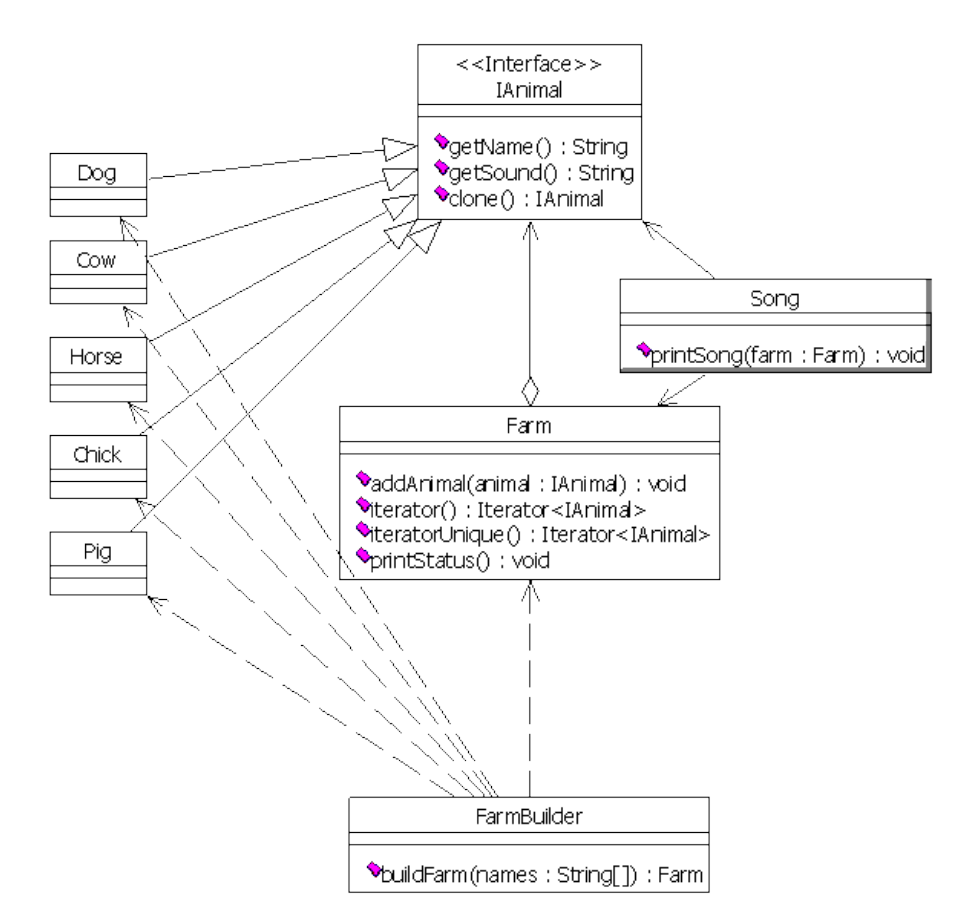

# **Resources:**

A skeleton for the application was implemented for you and you can download the files from the web site. Some of the classes have a complete implementation and should not be altered. Others are missing some implementation details and it is up to you to add those.

You should not change the signature of public methods, but you may add private methods and fields as you see fit.

Your implementation should rely on classes from the Collections framework (Set, List, Map, etc.). Read the documentation for the various classes and choose the ones you find most suitable for your need. (hint: you can choose several collections to support multiple requirements)

**Fully implemented classes**: The interface Animal and the classes implementing it (Pig, Cow, Horse, Chick and Dog) all belong to the package

il.ac.tau.sw1.oldmac.animals.

The class Main (not shown in the diagram) is the entry point to the application (i.e. its main method should be used). Main and all the classes in il.ac.tau.sw1.oldmac.animals are implemented and should not be altered.

# **What you should implement:**

Complete the implementation of the classes **Farm**, **FarmBuilder** and **Song** in the package il.ac.tau.sw1.oldmac as described below.

# **FarmBuilder class:**

Builds a Farm object out of a list of animals. Implements a single method:

public static Farm buildFarm(String[] animalNames)

The method receives a list of animal types then returns a new Farm populated with those animals.

## **Farm class:**

Represents a farm. implements the following methods:

public void addAnimal(Animal animal)

Adds a new animal to the farm.

public Iterator<Animal> iterator()

Returns an iterator over all the animals in the farm. The order is the same as the order in which the animals were inserted to the farm.

public Iterator<Animal> iteratorUnique()

Returns an iterator over all the animals in the farm **without repetitions**. The iterator iterates over the animals in the farm by the order of their addition to the farm. For example, if the animals added to the farm were: cow, pig, chick, chick, cow (in this order), then the order of iteration is cow, pig, chick.

public void printStatus()

Prints the status of the farm as described in the second requirement.

#### **Song class**:

public static void printSong(Farm farm)

Prints the "Old MacDonald had a farm" song as described in the third requirement.

You may add any methods and fields as you deem necessary to those three classes. In your implementation you should use classes (and interfaces) from the Java Collection Framework.

You may assume that:

- The list of arguments to the application is not empty and that every argument is one of the following: "cow", "chick", "horse", "dog" or "pig".
- The method Iterator.remove() is never called for the two iterators of class Farm.

## חלק ב': חפש אותי

בחלק זה אתם נדרשים לממש מנוע חיפוש פשוט. חלקים מהקוד כבר נכתבו עבורכם והם זמינים להורדה באתר הקורס.

מנוע החיפוש שלנו יטפל במספר מצומצם של דפי HTML אותם הוא יקרא מהרשת. דפים אלו קבועים מראש. תוכלו למצוא את הרשימה במחלקה SearchEngine. אם תרצו תוכלו להוסיף או לשנות את הדפים בהם אתם משתמשים.

לאחר שהורדנו דף HTML מהרשת נתייחס רק לחלק הטקסט שבדף ונפרק חלק זה למילים בודדות. קוד זה כבר מומש עבורכם במחלקה HTMLTokenizer. בנוסף המחלקה SearchEngine שבה הקוד המפעיל את המערכת ומתקשר עם המשתמש קיימת אף היא.

#### **מה עליכם לעשות:**

נרצה ליצור אינדקס של כל המילים שהופיעו בכל הדפים שהורדנו מהרשת. קיומו של אינדקס זה יאפשר לנו מאוחר יותר לבצע חיפושים עבור מילה מסוימת. עליכם לממש מחלקה בשם MyWordIndex המממשת את המנשק WordIndex. מחלקה זו שומרת את אינדקס המילים, מאפשרת הוספת מילים לאינדקס וחיפוש בו.

```
package il.ac.tau.cs.sw1.simplesearch;
import java.util.Collection;
import java.util.List;
public interface WordIndex {
      /**
       * Add the words originating in the specified URL.
       * 
       * @param words
                    * - collection of words to add to the index
       * @param strURL
       * - the location of the page containing the words
       */
      void index(Collection<String> words, String strURL);
      /**
       * Search for a given word in the index
       * 
       * @param word
                    * - the word to search
       * @return A list of pages containing the word. The pages are 
                  * ordered according to the relative importance of 
                 the word within them.
       */
      List<String> search(String word);
}
```
#### המתודות השונות:

#### **index המתודה**

מתודה זו אחראית על אכלוס מבנה הנתונים שלכם. המתודה מקבלת אוסף של מילים )ייתכנו חזרות( ואת כתובת האינטרנט של הדף מהן הגיעו. עליכם לבחור את מבני הנתונים שבהם תשתמשו ולדאוג לשמור על הקשרים הבאים: לכל מילה באילו דפים היא מופיעה וכמה פעמים בכל דף, לכל דף כמה מילים בסה"כ מופיעות בו )עם חזרות(. רשימת המילים בקלט היא כפי שהופיעה בדף המקורי, אולם יש לשמור גרסת lowercase של המילים.

#### **search המתודה**

מקבלת מילה לחיפוש ומחזירה רשימה ממוינת של כתובות אינטרנט בהן המילה מופיעה. נמיין את הרשימה כך שככל שהמשקל היחסי של מילה בדף גבוה יותר כך הכתובת תופיע במקום גבוה יותר ברשימה. המשקל היחסי של מילה בדף יהיה מספר המופעים של המילה בדף חלקי מספר המילים הכולל באותו דף.

#### **הדרכה:**

השתמשו במחלקות מ Collections Java, בפרט המנשק Map והמחלקה HashMap יכולים להועיל.

את מיון הרשימה של כתובות האינטרנט בצעו בעזרת הפונקציה (...)sort.Collections. שימו לב שה"מיון הטבעי" של הכתובות )String )הוא מיון לקסיקוגרפי ולא כפי שמתבקש בשאלה. כדי לשנות את שיטת המיון עליכם לכתוב מחלקה המממשת את המנשק Comparator. שימו לב שתוצאות ההשוואה תלויות במלת החיפוש הנוכחית.

הערה: המילים המתקבלות מדף ה-HTML אינן "נקיות" )כוללות סימני פיסוק וכדומה(. אין צורך לבצע כל פעולה על מילים אלא להשתמש בהן כמו שהן.

כדי לבדוק את התכנית שלכם כיתבו מחלקה ובה פונקציית main המייצרת אובייקט חדש מטיפוס SearchEngine ומעבירה לו בבנאי מופע של המחלקה MyWordIndex שמימשתם. לאחר יצירת האוביקט ייקרא השירות run. לדוגמא:

```
public class Main {
     public static void main(String[] args) {
         SimpleSearchEngine searchEngine = 
             new SimpleSearchEngine(new MyWordIndex());
        searchEngine.run();
     }
}
```
#### **דוגמאות:**

 $v$ עבור רשימת הכתובות המופיעה בקובץ ה Main (המוכן מראש, ראו בהמשך) ומילת החיפוש  $v$ iava יתקבל הפלט:

> java

- 1. http://www.java.com/en/
- 2. http://en.wikipedia.org/wiki/Java\_(programming\_language)
- 3. http://en.wikipedia.org/wiki/Java
- 4. http://www.gutenberg.org/files/27152/27152-h/27152-h.htm

# הערות כלליות:

בשני חלקי התרגיל חלק מהקוד כבר נכתב בעבורכם ועליכם לספק מימוש לחלקים החסרים. תוכלו לייבא את הקוד הקיים ע"י שתורידו את קבצי הזיפ המופיעים באתר אליכם למחשב. כעת תוכלו לייבא את הפרוייקט בעזרת תפריט הייבוא)import>-File )של אקליפס.

ביחרו בייבוא של פרויקט קיים (Existing Projects into Workspace) לאחר מכן הוסיפו את קובץ הזיפ בעזרת File Archive Select ובחירת הקובץ המתאים.